## Transition sub-tasks when parent is transitioned

#### On this page

- Features used to implement the example
- · Example: Automatically transition sub-tasks to certain status when parent issue is transitioned to another status
- Other examples of that functions
- Related Usage Examples

### Features used to implement the example

- · Write field on linked issues or sub-tasks
- Virtual fields "Issue status" or "Execute transition": writing into these fields the name of an status or the name of a transition respectively,
  makes an issue progress through its workflow, provided conditions and validators in the transition are satisfied

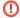

This example is considered outdated. Please head over to the one using our Transition issues post function here.

# Example: Automatically transition sub-tasks to certain status when parent issue is transitioned to another status

We are going to explain how we can automatically move all sub-tasks to a certain status in sub-task's workflow, when parent issue is moved to another status in parent's issue workflow.

In this example we suppose that both parent's and sub-task's workflows have a status called "Cancelled". We want to automatically cancel all sub-tasks when parent issue is cancelled. We also suppose that there is a global transition called "Cancel Issue" in both workflows (parent's and sub-task's) which has as target status "Cancelled".

To implement this use case we insert **Write field on linked issues or sub-tasks** post-function in transition "**Cancel Issue**" in parent's workflow, using the following configuration:

| Source value that will be written into target field:                                | Select a source type:  O field in current issue  Parsed text (basic mode)  Parsed text (advanced mode)  O math or date-time  [Line 1 / Col 14]                                                                                                    |  |  |  |
|-------------------------------------------------------------------------------------|----------------------------------------------------------------------------------------------------|--|--|--|
|                                                                                     | 1 Cancel Issue                                                                                                    |  |  |  |
|                                                                                     | Field codes with format %{nnnnn} will be replaced with the corresponding field values. With Cascading Select fields use %{nnnnn.0} Check Syntax and %{nnnnn.1} for referencing base level and child levels respectively.  String Field Code Injector: |  |  |  |
|                                                                                     | Summary - [Text] - %{00000} -                                                                                                    |  |  |  |
|                                                                                     | Field Code for Current Issue Field Code for Linked Issues / Subtasks                                                                                                    |  |  |  |
|                                                                                     | Numeric/Date-Time Field Code Injector:                                                                                                    |  |  |  |
|                                                                                     | Original estimate (minutes) - [Number] - {00068}                                                                                                    |  |  |  |
|                                                                                     | Field Code for Current Issue Field Code for Linked Issues / Subtasks                                                                                                    |  |  |  |
| Target field that will be set in linked issues or subtasks:                         | Execute transition - [Workflow transition] 🔻                                                                                                    |  |  |  |
| Todas of Subtaction                                                                 | Don't overwrite target field if it's already set.                                                                                                    |  |  |  |
| Filtering by issue link type:                                                       | is blocked by blocks                                                                                                    |  |  |  |
|                                                                                     | is cloned by                                                                                                    |  |  |  |
|                                                                                     | clones                                                                                                    |  |  |  |
|                                                                                     | is duplicated by                                                                                                    |  |  |  |
|                                                                                     | duplicates                                                                                                    |  |  |  |
|                                                                                     | has Epic                                                                                                    |  |  |  |
|                                                                                     | is Epic of                                                                                                    |  |  |  |
|                                                                                     | is caused by                                                                                                    |  |  |  |
|                                                                                     | causes                                                                                                    |  |  |  |
|                                                                                     | relates to                                                                                                    |  |  |  |
|                                                                                     | relates to                                                                                                    |  |  |  |
|                                                                                     | Only issues linked to current issue by selected issue link types will be written.                                                                                                    |  |  |  |
| Write also subtasks fulfilling condition on issue type, status and project:         | This option only makes sense when current issue itself is not a subtask.                                                                                                    |  |  |  |
| Write also sibling subtasks fulfilling condition on issue type, status and project: | Sibling subtasks are understood as subtasks with the same parent as current issue. This option only makes sense when current issue is itself a subtask.                                                                                               |  |  |  |

| Filtering linked issues or subtasks by issue type: | - 4          | Epic                                                                                                    |
|----------------------------------------------------|--------------|----------------------------------------------------------------------------------------------------|
| issue type.                                        |              | Story                                                                                                    |
|                                                    |              | Test Plan                                                                                                    |
|                                                    |              | Bug                                                                                                    |
|                                                    |              | New Feature                                                                                                    |
|                                                    |              | Task                                                                                                    |
|                                                    |              | Improvement                                                                                                    |
|                                                    |              | QA Sub-task                                                                                                    |
|                                                    |              | Sub-task                                                                                                    |
|                                                    | Selected iss | ue types will be written, but if you don't select any, it won't be aplied any filter by issue type. In that case all the issue types will be written. |
| Filtering linked issues or subtasks by             | →            | Open                                                                                                    |
| status:                                            | □ ei         | In Progress                                                                                                    |
|                                                    |              | Reopened                                                                                                    |
|                                                    |              | Resolved                                                                                                    |
|                                                    | . 3          | Closed                                                                                                    |
|                                                    | □ →          | То Do                                                                                                    |
|                                                    | . <i>å</i>   | Done                                                                                                    |
|                                                    | . •          | Acceptance                                                                                                    |
|                                                    | •            | Fail                                                                                                    |
|                                                    | •            | Pass                                                                                                    |
|                                                    | •            | Retest                                                                                                    |
|                                                    | •            | Active                                                                                                    |
|                                                    | •            | Inactive                                                                                                    |
|                                                    | Selected sta | tuses will be written, but if you don't select any, it won't be aplied any filter by status. In that case issues in any status will be written.       |
| Linked issues or subtasks belong to:               | any p        |                                                                                                    |
|                                                    |              | nt project<br>ut current project                                                                                                    |

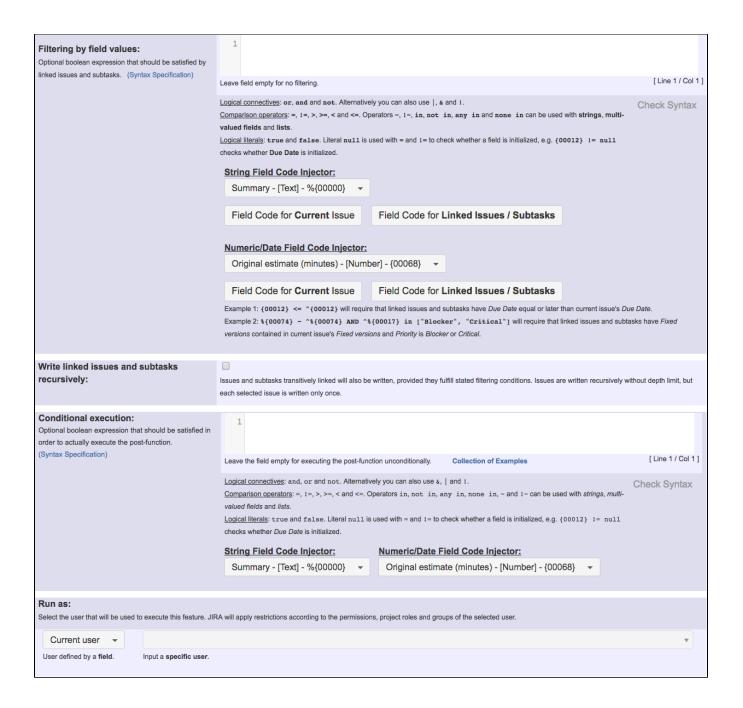

Once configured, the transition looks like this:

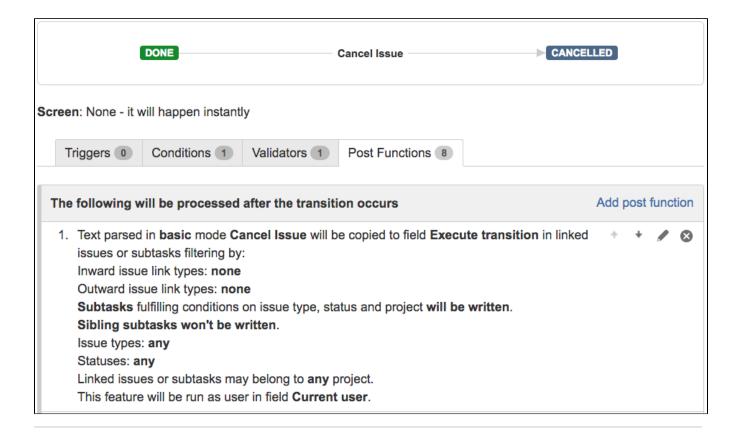

### Other examples of that functions

Page: Add and remove a single or a set of items from multi valued fields Page: Automatically become watcher of every issue blocking an issue assigned to you

Page: Automatically close resolved sub-tasks when parent issue is closed

Page: Automatically resolve an epic when all its stories are resolved

Page: Compose dynamic text by inserting field values in a text template

Page: Copy "Due date" into a date type custom field in a linked issue if it's greater than current issue's "Due date"

Page: Copy attachments from one issue to another

Page: Create a comment in sub-tasks when parent transitions

Page: Creating a Jira Service Desk internal comment

Page: Creating a Jira Service Desk internal comment on linked issues

Page: Execute transition in epic

Page: Make linked issues, sub-tasks and JQL selected issues progress through its workflows

Page: Moving sub-tasks to "Open" status when parent issue moves to "In Progress"

Page: Sum sub-task's "Time Spent" (work logs) and add it to a certain linked issue

Page: Transition sub-tasks when parent is transitioned

### Related Usage Examples

- Validation on sibling sub-tasks depending on issue type and status
  - example
  - validator
  - o sub-task
  - transition
- Block a transition until all sub-tasks have certains fields populated
  - o example
  - o condition
  - o validator
  - o sub-task
  - transition
- Transition sub-tasks when parent is transitioned
  - example
  - post-function
  - o sub-task
  - o transition
  - o outdated
- Transition only a sub-task among several ones
  - example
  - post-function
  - o sub-task
  - transitionoutdated
- Moving sub-tasks to "Open" status when parent issue moves to "In Progress"
  - o example
  - o post-function
  - o sub-task
  - transitionoutdated
- Moving story to "Ready for QA" once all its sub-tasks are in "Ready for QA" status
  - o example
  - o post-function
  - o sub-task
  - transition

|   | outdated                                                           |
|---|--------------------------------------------------------------------|
| • | Automatically close resolved sub-tasks when parent issue is closed |
|   | 3.3334                                                             |

- example
- o post-function
- o sub-task
- o transition
- outdated
- · Change parent's status depending on sub-task's summary
  - o example
  - o post-function
  - o sub-task
  - o transition
  - o outdated
- Moving story to "In Progress" when one of its sub-tasks is moved to "In Progress"
  - example
  - o post-function
  - o sub-task
  - o transition
  - outdated
- Close parent issue when all sub-tasks are closed
  - o example
  - o condition
  - validator
  - post-function
  - o sub-task
  - o transition
- Restrict parent issue from closing if it has sub-tasks that were created during a given parent issue status
  - example
  - validator
  - post-function
  - o sub-task
  - transition
- Proceed with a task only when all sub-tasks are completed
  - o example
  - o condition
  - validator
  - o sub-task
  - transition
- · Prevent transitioning when there is a blocking issue
  - o example
  - o validator
  - o issue-links
  - o sub-task
  - transition
- Transition parent issue only when certain issue sub-task types are done
  - example
  - o validator
  - o sub-task
  - transition
- Enforce certain type of sub-tasks to be "Resolved" to allow executing a transition
  - example
  - validator
  - o sub-task
  - o transition